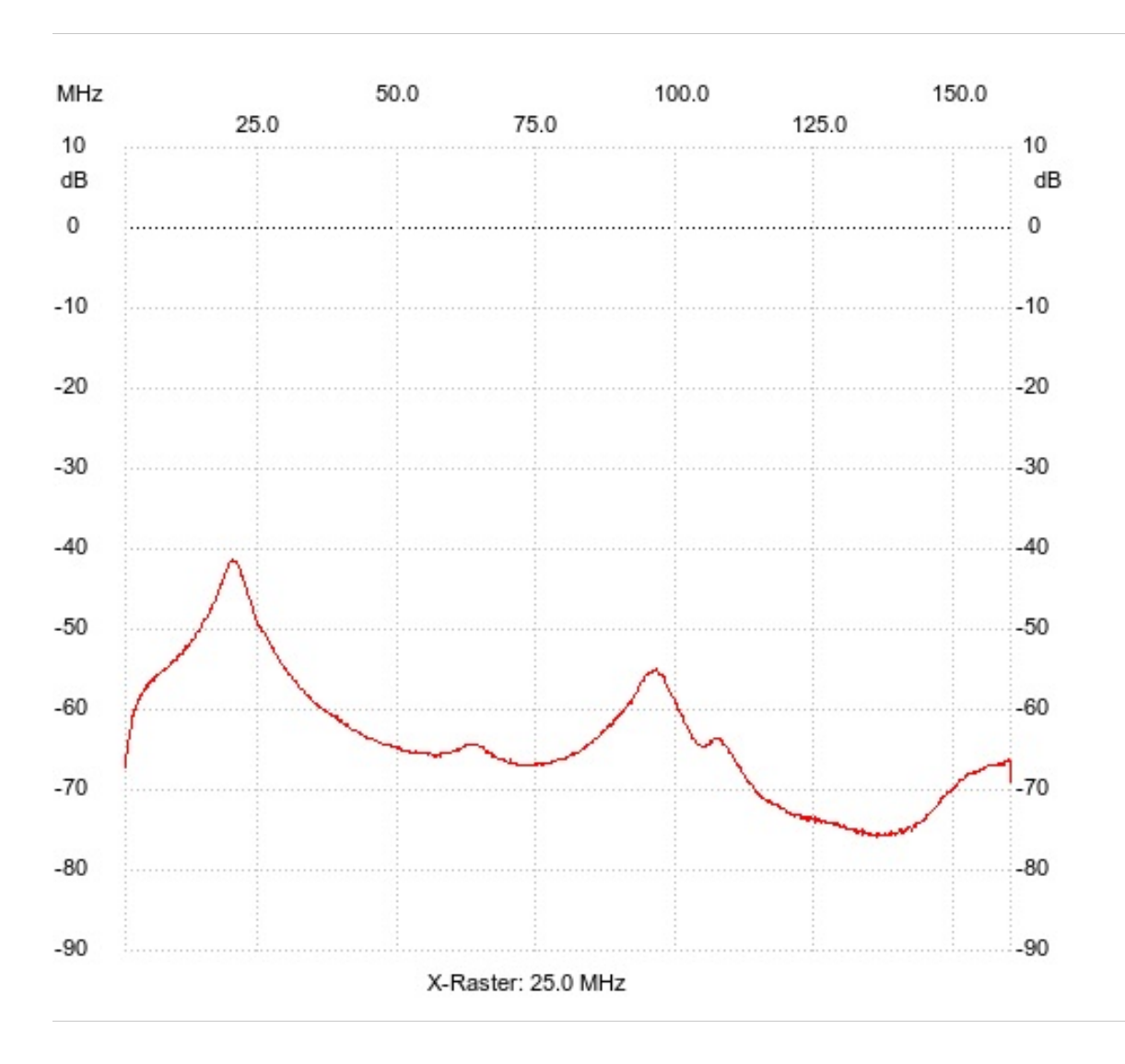

## Startfrequenz: 1.000000 MHz; Endfrequenz: 160.000362 MHz Schrittweite: 159.319 kHz; Messpunkte: 999

Kanal 1 max:-41.26dB 20.118280MHz min:-75.97dB 135.624555MHz ---------------------